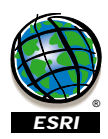

- 
- 
- 
- **imsUnit** 0 imsPixel 1 - imsDatabase
- 15 imsPlaceOnTopHorizont
- 12 imsPlaceParallel 13 - imsPlacePerpendicular 14 - imsPlaceHorizontal
- 9 imsPlaceAtStart 10 - imsPlaceAtEnd 11 - imsPlaceAtEitherEnd
- 6 imsPlaceAboveBelow 7 - imsPlaceLeftRight 8 - imsPlaceInLine
- 3 imsPlaceOnTop 4 imsPlace Left 5 imsPlaceRight
- 0 imsPlaceNone 1 imsPlaceAbove 2 imsPlaceBelow
- 3 imsUnderline 4 - imsOutline **imsLLPosition**
- **imsFontStyle** 0 imsNormal 1 imsBold 2 imsItalic
- 4 imsStar
- **imsMarkerType** 0 imsCircle 1 - imstriangle 2 - imsSquare 3 - imsClass
- 2 imsOne\_label\_per\_part
- **imsHMlabels**<br>0 imsOne\_label\_per\_name<br>1 imsOne\_label\_per\_shape
- 1 imsCenter 2 - imsRight
- **imsHAlignment** 0 imsLeft
- 1 imsPoint 2 imsLine 3 ims Polygon
- **imsFeatureClass**
- 6 for float type fields 8 for double type fields 12 - for string type fields 91 - for date type fields
- 5 for small integer type fields
- **FieldType Constants** -99 - for row\_id type fields -98 - for shape fields 4 - for integer type fields
- **imsRange Constants** 0 imsExact 1 imsRange 2 imsOther
- 7 imsWest 8 imsNorthWest
- 
- 0 imsNone<br>1 imsNorth<br>2 imsNorthEast<br>3 imsEast<br>4 imsSouthEast<br>5 imsSouthWest
- 
- **Direction Constan**

**imsWeight** 0 - imsNo\_weight 1 - imsMed\_weight 2 - imsHigh\_weigh

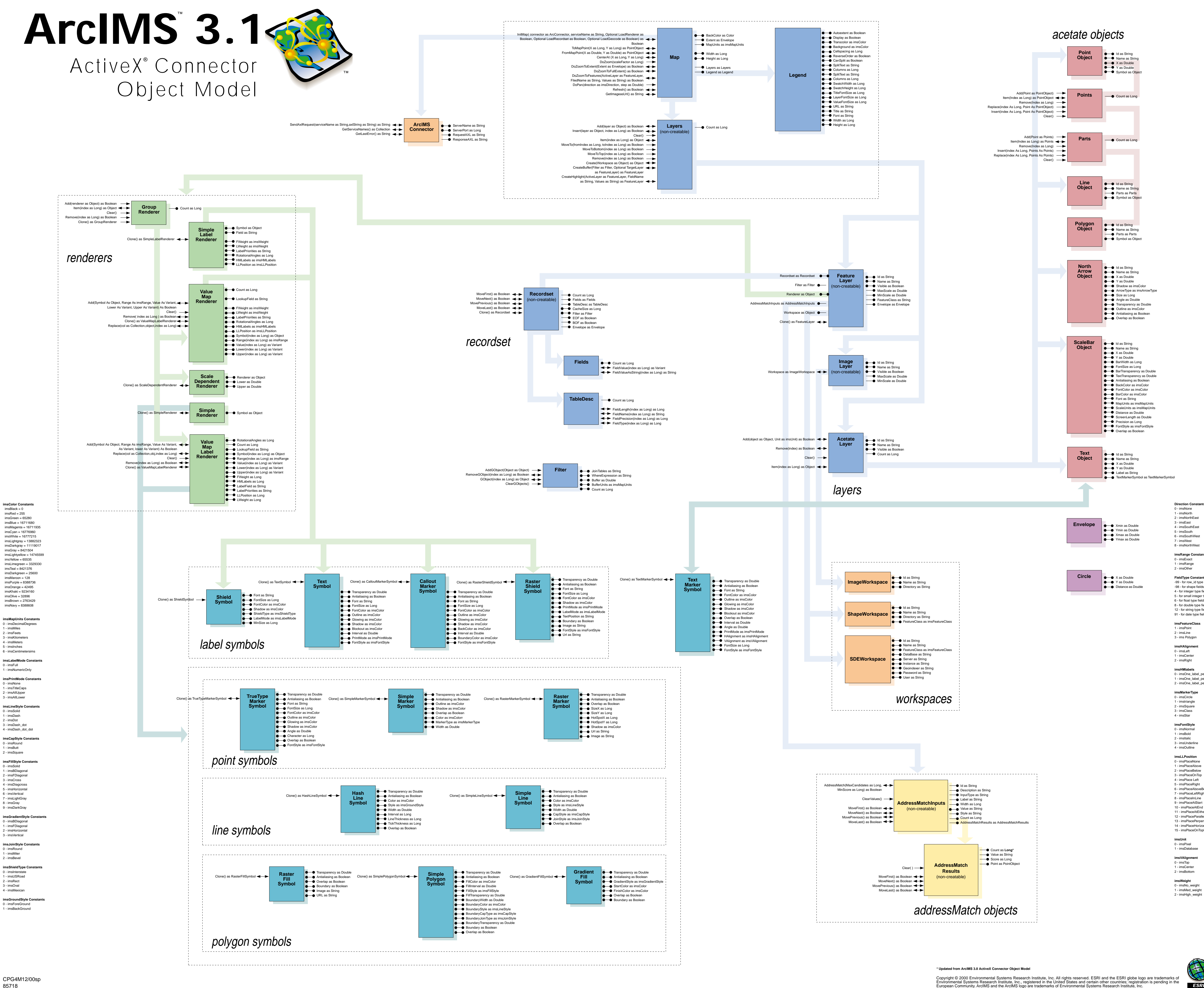

- 
- **imsVAlignment** 0 imsTop 1 - imsCenter 2 - imsBottom